**آموزش دوستانة**

## **هک ویروس ها**

مؤلفان: ابوالفضل طاهريان ريزي آرزو خسروپور

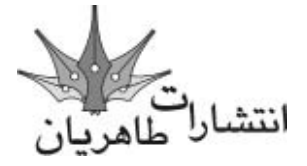

 **تقدمي به مدافعان راستین فرهنگ و هنر ایرانی**

**سرشناسه**: طاهريان ريزي، ابوالفضل، 1352 - **عنوان و نام پديدآور**: آموزش دوستانه اسرار جادويي ويندوز/مولفان ابوالفضل طاهريان ريزي، آرزو خسروپور. **مشخصات نشر**: تهران: طاهريان، .1386 **مشخصات ظاهري**: 200 ص:. مصور. **شابک:** 15000 ریال : 978-964-8406-58-0 **وضعيت فهرست نويسي**: فيپا **موضوع**: ویروس های کامپیوتری. **موضوع**: شبکه های کامپیوتری -- اقدامات تامینی. **موضوع:** هکرها. **شناسه افزوده**: خسروپور، آرزو، -1356 **رده بندي كنگره**: 1387 17ط9/و76/76/ QA **رده بندي ديويي**: 005/84 **شماره كتابشناسي ملي**: 1292347

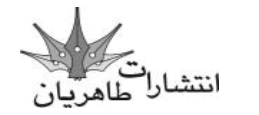

**آموزش دوستانة هک ویروس ها**

**مؤلفان**: ابوالفضل طاهریان ریزی - آرزو خسروپور **سبک آموزش** ً : گام به گام و کامال تصویری **ناشر**: انتشارات طاهریان **نوبت چاپ**: اول **تیراژ**: 3000 جلد **حروفچینی و طراحی**: طاهریان **سال چاپ**: 1387 **طرح جلد**: آرزو خسروپور **قیمت**: 15000 ریال

**شابک**: 978-964-8406-58-0

**آدرس انتشارات: تهران، میدان انقالب، خیابان کارگر جنوبی، خیابان دكتر لبافی نژاد، پالک ،234 طبقۀ چهارم، واحد ،11 تلفن: 66492733 تلفکس: 66974152 www.Taherianpress.com**

**هرگونه چاپ و تکثیر از محتویات، طرح جلد و عنوان مجموعۀ این کتاب بدون اجازۀ کتبی ناشر ممنوع است. متخلفان به موجب قانون حمایت از حقوق مؤلفان، مصنفان و هنرمندان حتت پیگرد قانونی قرار می گیرند.**

توسط کارشناسان انتشارات طاهریان اجرا و هر روز به یکی از مباحث کامپیوتر می پردازد. این برنامه در ساعت 9 تا 9/5 در موج FM ردیف 95 مگاهرتز اجرا می شود و شما با پاسخ گویی به سئوال مطرح شده در آن می توانید یکی از برندگان هر روزۀ آن باشد. **... و اما يك خواهش** ما مطمئن هستيم كه شما با مطالعة اين كتاب به يك كاربر حرفهاي در ضمینۀ مقابله با ویروس ها تبدیل خواهید شد. پس اولا ما را از پیشرفتهای مداوم خود مطلع كنيد و دوما در صورتيكه از اين كتاب راضى بوديد، آنرا به ديگر دوستانتان نيز معرفي كنيد. **كالم آخر** ما در چاپ و اراية اين كتاب تمام سعي خود را در باال بردن محتوي و جلب رضايت شما خوانندة محترم معطوف كردهايم. اميدواريم كاستيهاي آن را به ديدة اغماض بنگريد و پيشنهادات و راهنماييهاي خود را براي ما ارسال كنيد تا در ادامة راه از آن بهره ببريم. پربارترين لحظات را هنگام مطالعه اين كتاب براي شما آرزومنديم. **هميشه سبز باشيد طاهريان-خسروپور**

ويروسها همه جا هستند الزم نيست خيلي دنبال آنها بگرديد. ممكن است همين حاال كه مشغول مطالعة اين كتاب هستيد در كامپيوتر شما جا خوش كرده باشند. ويروسي شدن يكي از پديدههايي است كه دير يا زود به سراغ شما ميآيد. بنابر اين بهتر ديديم براي مقابلة هر چه بهتر با آنها منبعي مناسب و مطمئن را حضورتان تقديم كنيم و كتابي كه در دست داريد حاصل اين تالش است.

**سبك آموزشي**

سبک آموزشي در اين كتاب كاملاً تصويري، كاربردي و دوستانه ميباشد به طوريكه هر كاربر كنجكاو ميتواند آنرا در داخل جيب خود قرار داده و در يك سفر كوتاه چندين مبحث آنرا مطالعه كند. اين يك تعارف نيست بلكه هدف اصلي ما از نگارش مجموعة فوق است.

اين كتاب حاوي كاربرديترين مطالب در مورد ویروس ها ميباشد كه ما در آن با زبان و ادبياتي كاملاً خاص سعي كردهايم از حداقل فضاي ممكن به بهترين نحو ممكن بهره ببريم.

**خدمات جانبي كتاب**

شما با مطالعة اين كتاب به يكي از اعضاي **خانوادة بزرگ انتشارات طاهريان** مبدل شدهايد ما ورود شما تبريك گفته و به اطالع ميرسانيم كه اين مؤسسة انتشاراتي امكانات ويژهاي را به شرح زير در اختيار شما قرار ميدهد:

-1 **پشتيباني اطالعات**: اين مؤسسة انتشاراتي آمادگي دارد به تمامي سئواالت ريز و درشت خوانندگان كتاب در مورد برنامة اكسل پاسخ گفته و راهنمايي هاي لازم را به صورت كاملاً رايگان ارايه دهد. براي اين منظور با شماره پشتيباني 66492733 تماس بگيريد و سئواالت خود را با كارشناس مربوطه مطرح فرماييد. ما به عنوان يك دوست هميشگي در كنار شما هستيم. -2 **ويژه نامة آخرين خبرها**: انتشارات طاهريان در حركتي نو به چاپ و انتشار ويژه نامهاي چهار صفحهاي و رايگان در حوزة كامپيوتر و علوم مرتبط كرده است. براي دريافت رايگان اين ويژه نامه به صورت مرتب با دفتر انتشاراتي تماس بگيريد.

-3 **برنامه رادیویی:** انتشارات طاهریان در برنامه موج مجهول رادیو تهران هر روز در کنار شماست. در این برنامه قسمتی به نام گام به گام با کامپیوتر

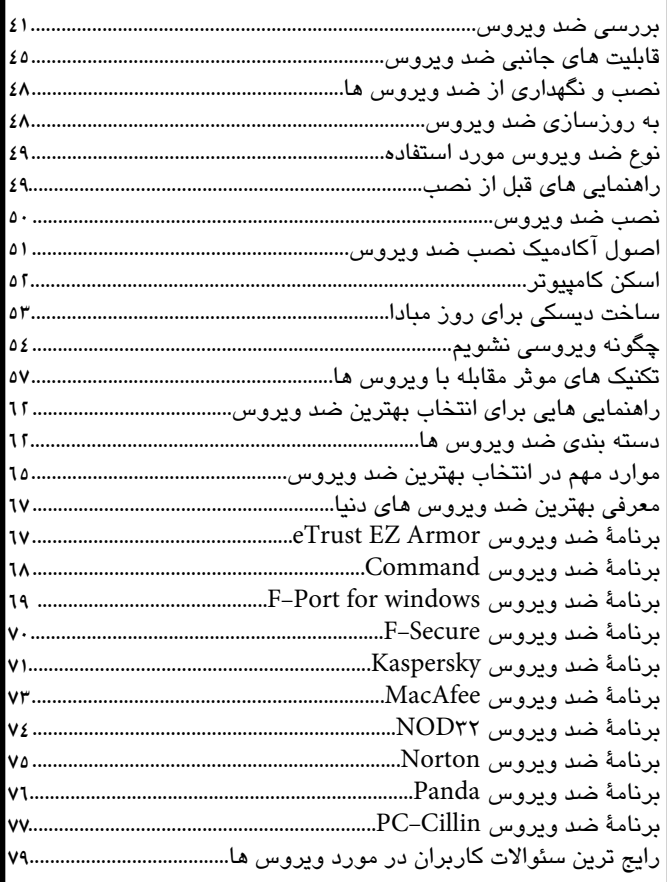

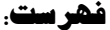

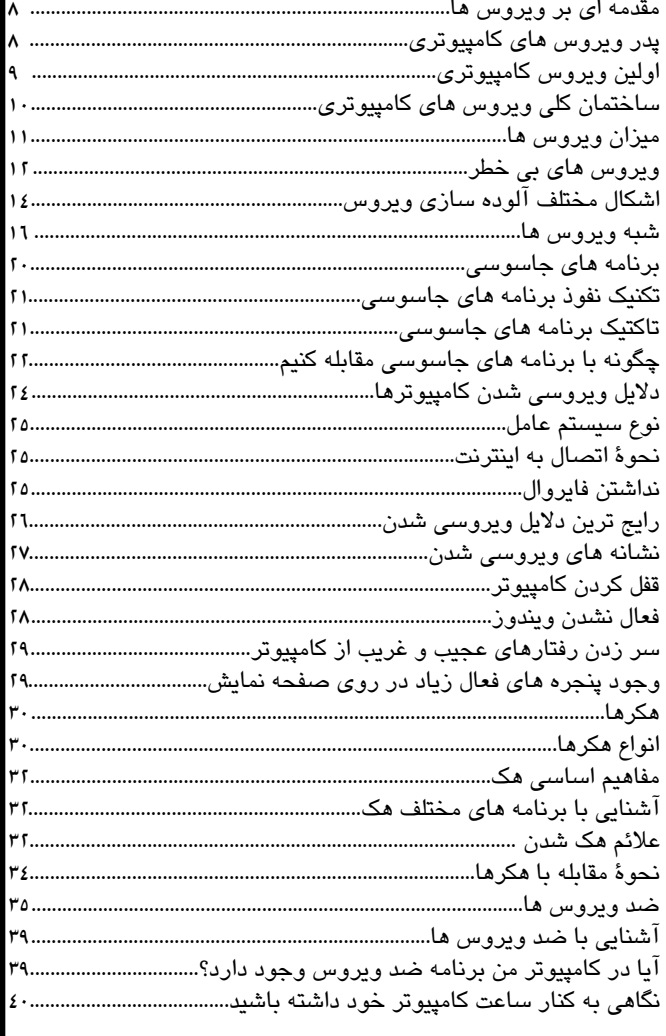